## E91 Embedded System

Intro

## Why embedded systems?

- Big bang-for-the-buck by adding some intelligence to systems.
- Embedded Systems are ubiquitous.
- Embedded Systems more common as prices drop, and power decreases.

## Which Embedded System?

- We will use Texas Instruments MSP-430
	- + very popular (#2 next to microchip)
	- + 16 bits (instead of 8)
	- + low power
	- + clean architecture
	- + low cost (free) development tools
	- -- relatively low speed/capacity (i.e., no video<br>or fancy audio)
	- -- low level tools (compared to Stamp,<br>Arduino…)
	- -16 bits (instead of 32)

### Course overview

- Mix of hardware and software
- Mostly C, some assembly
- Lots of information, less conceptual than many courses.
- Two hardware kits, EZ430 and the 430 Experimenter's Board
- About 2 hours of lecture per week.
- More hours in lab –– writeups will be short
- In lab you will need to become familiar with a broad set of documentation. I will try to keep a complete list on website. Let me know if you find good documents I have not listed.
- You will need to be more self-reliant than in many courses (though I am always ready to help).
- •Maybe some assignments.

### **Policy on working together :**

- Lab groups should be 2 (preferably) or 3 students.
- We expect labs to be done as <sup>a</sup> group with your lab partners. You may discuss your lab with other groups, but you may not copy any thing from their reports. Each group will submit <sup>a</sup> single report (with all members of the group listed).

## **Today**

• Brief overview ofo logic o numbers o Co MSP430 digital I/O

Today's lecture will be very densely packed so you can start on the lab. We will come back and repeat some of the material in more depth as needed.

### *Brief* Review of Logic

- In this class we will deal with logical circuits (i.e., inputs are either true (logical 1, for us this is 3.3V) or false (logical 0, for us this is 0V). In class you will learn why this is useful, for now, accept it.
- To deal with these signal levels we develop a special form of mathematics, Boolean algebra.

### Boolean Operators

• Operators:

 $o AND: C=A-B$  $(Read as C equals A and B).$ 

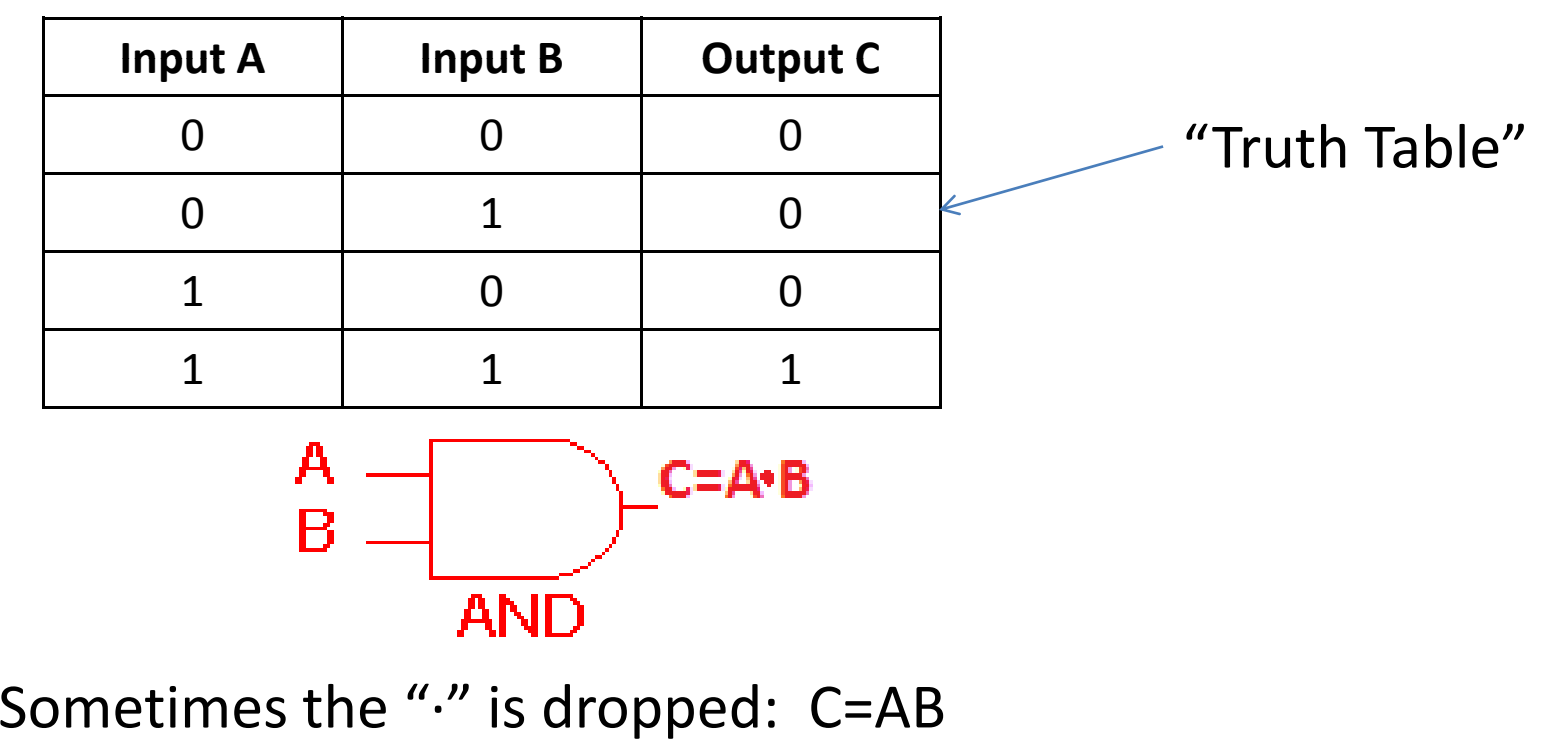

logic gate images adapted from: http://www.ee.surrey.ac.uk/Projects/Labview/gatesfunc/index.html

### More logic…

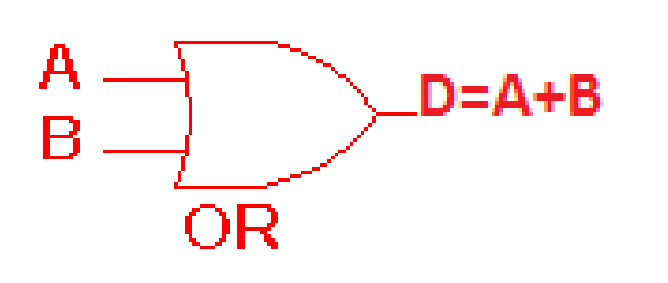

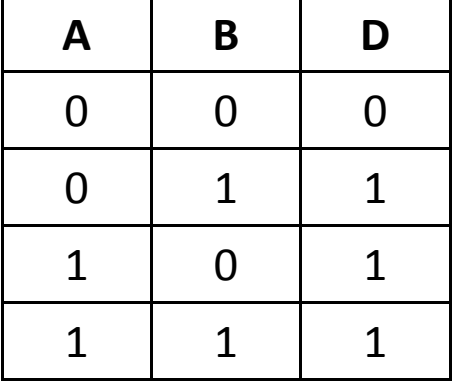

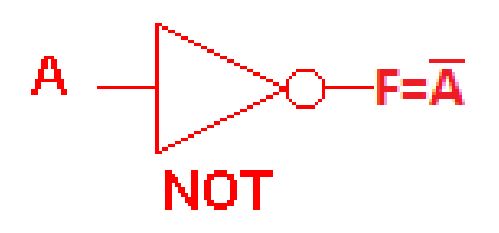

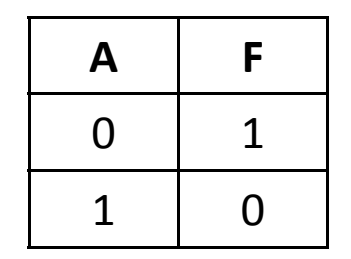

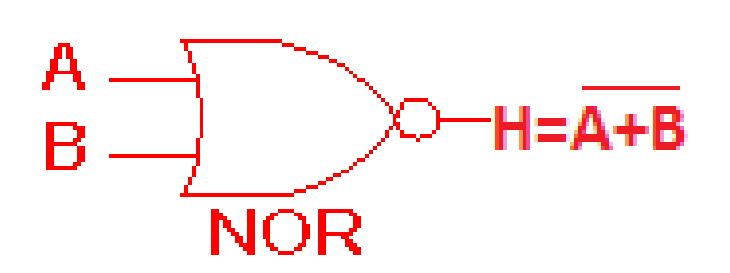

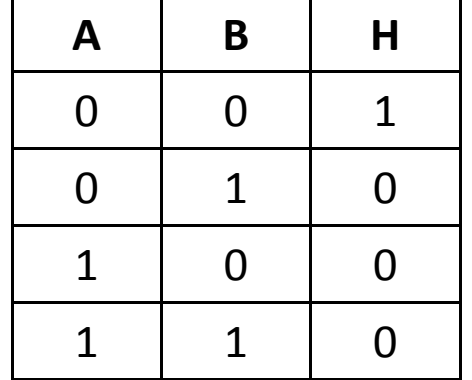

### … and even more.

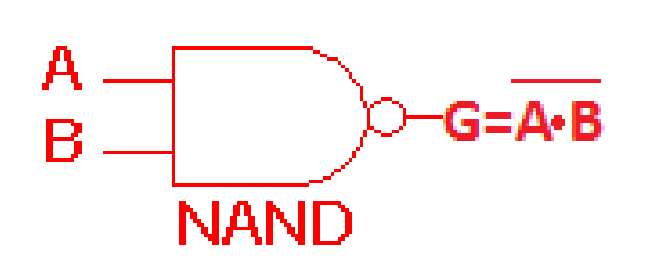

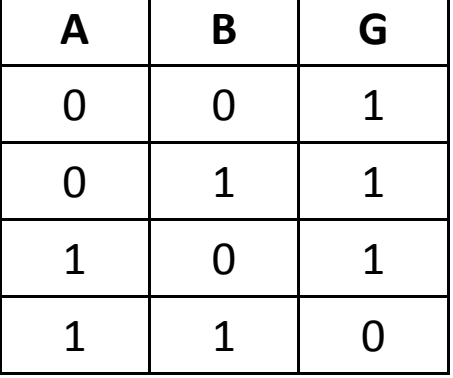

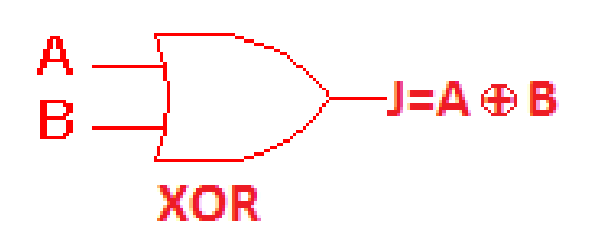

eXclusive OR

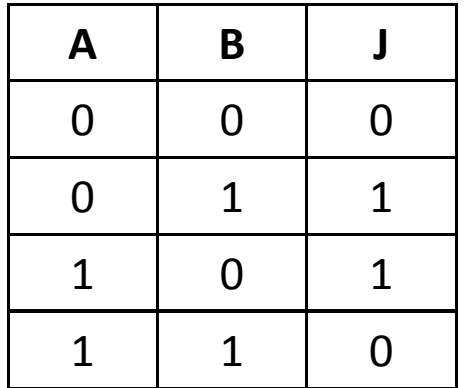

Note:XOR with 1 inverts bit, XOR with 0 passes bit.

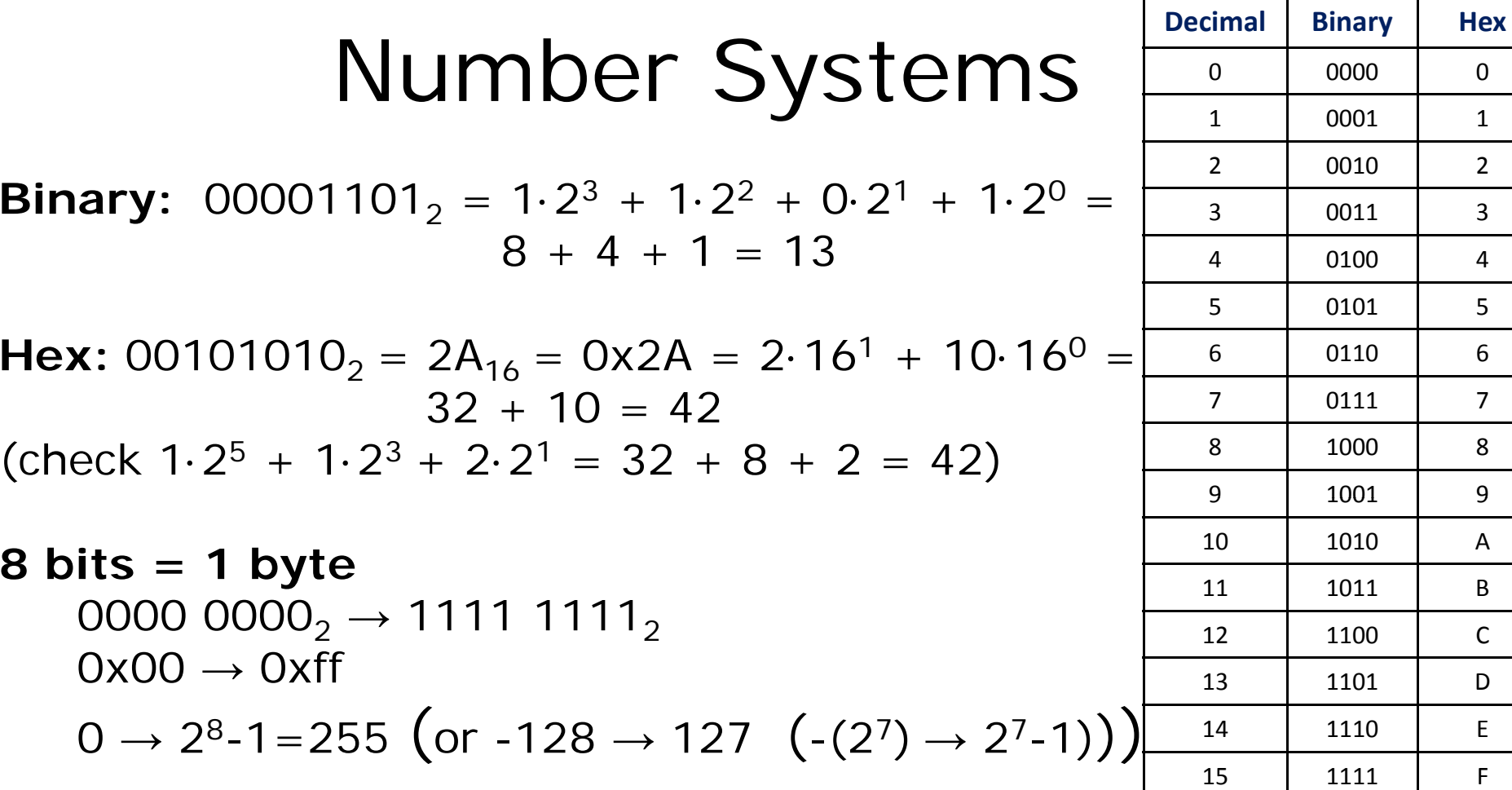

 $0000$  0

1 0001 1

4 0100 4

5 0101 5

7 0111 7

8 1000 8

1010 | A

 $1011$  B

1100 C

1101 D

1110 **E** 

2

3

6

9

 $\mathsf F$ 

0010

0011

0110

1001

1111

**16 bit 2 b t 1 d s = y tes = wor** 0000 0000 0000 0000 $_2 \rightarrow$  1111 1111 1111 1111 $_2$  $\mathsf{OxOOOO}\rightarrow\mathsf{Oxffff}$ 16  $0 \to 2^{16}$ -1=65535  $\left($ or -32768  $\to$  32767  $\left($  -(2 $^{15})$   $\to$  2 $^{15}$ -1)) $\right)$ 

**4 bits = 1 nybble** (0 → 2<sup>4</sup>-1=15)

### A simple C program

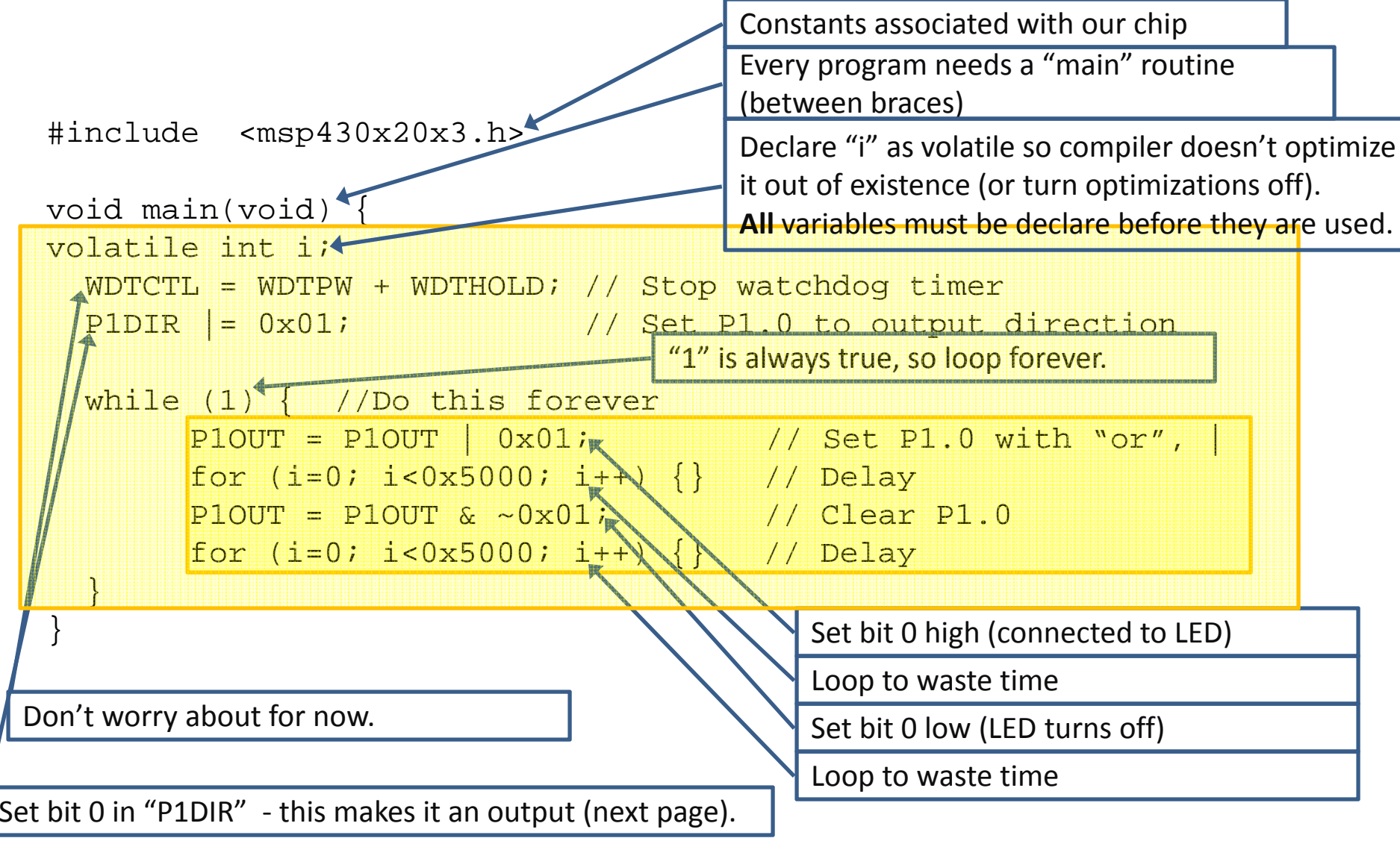

Also note that every statement ends with ";" or "}" Comments start with "//" and go to end of line.

## A typical I/O pin

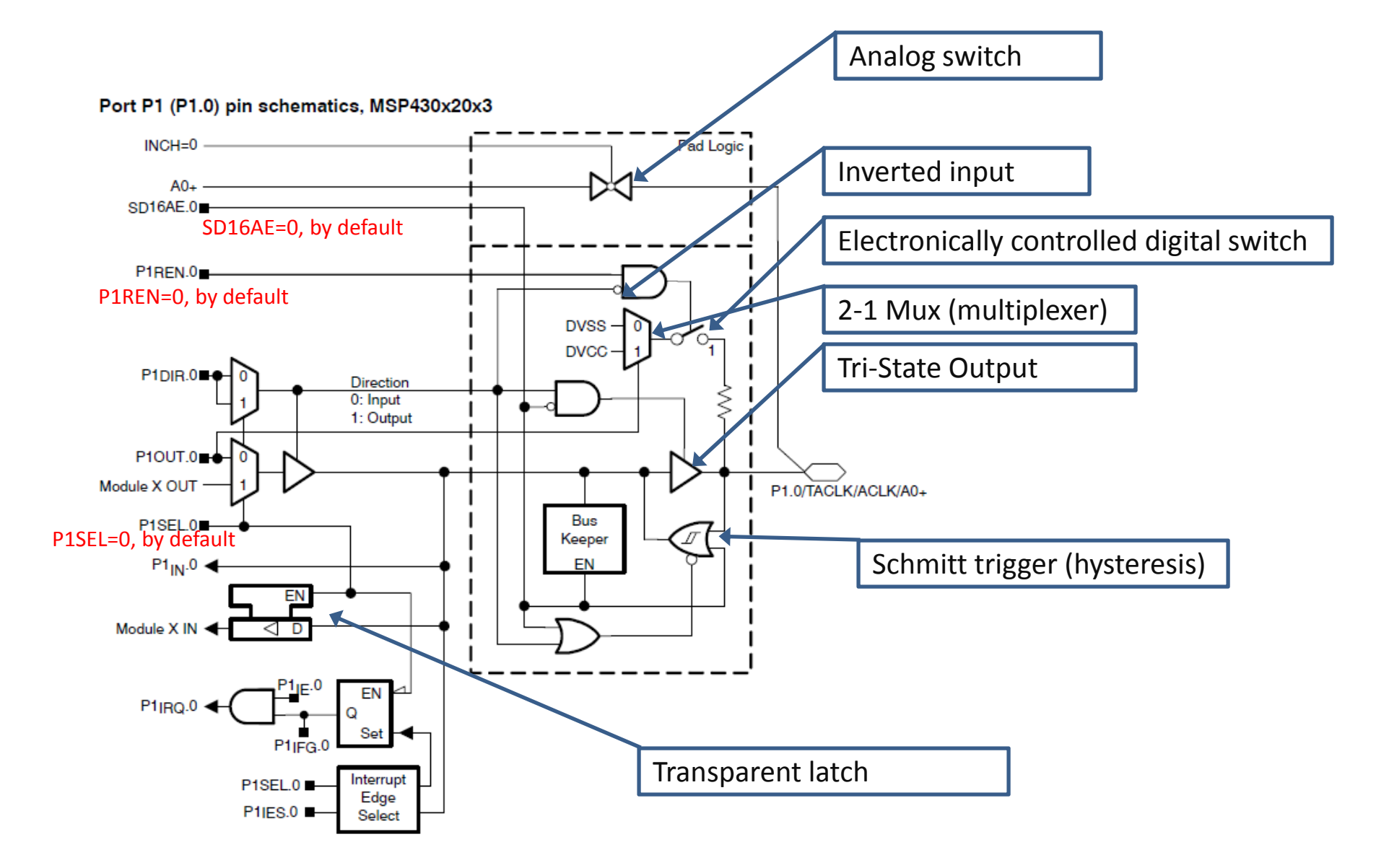

### Effect of P1DIR

#### Port P1 (P1.0) pin schematics, MSP430x20x3

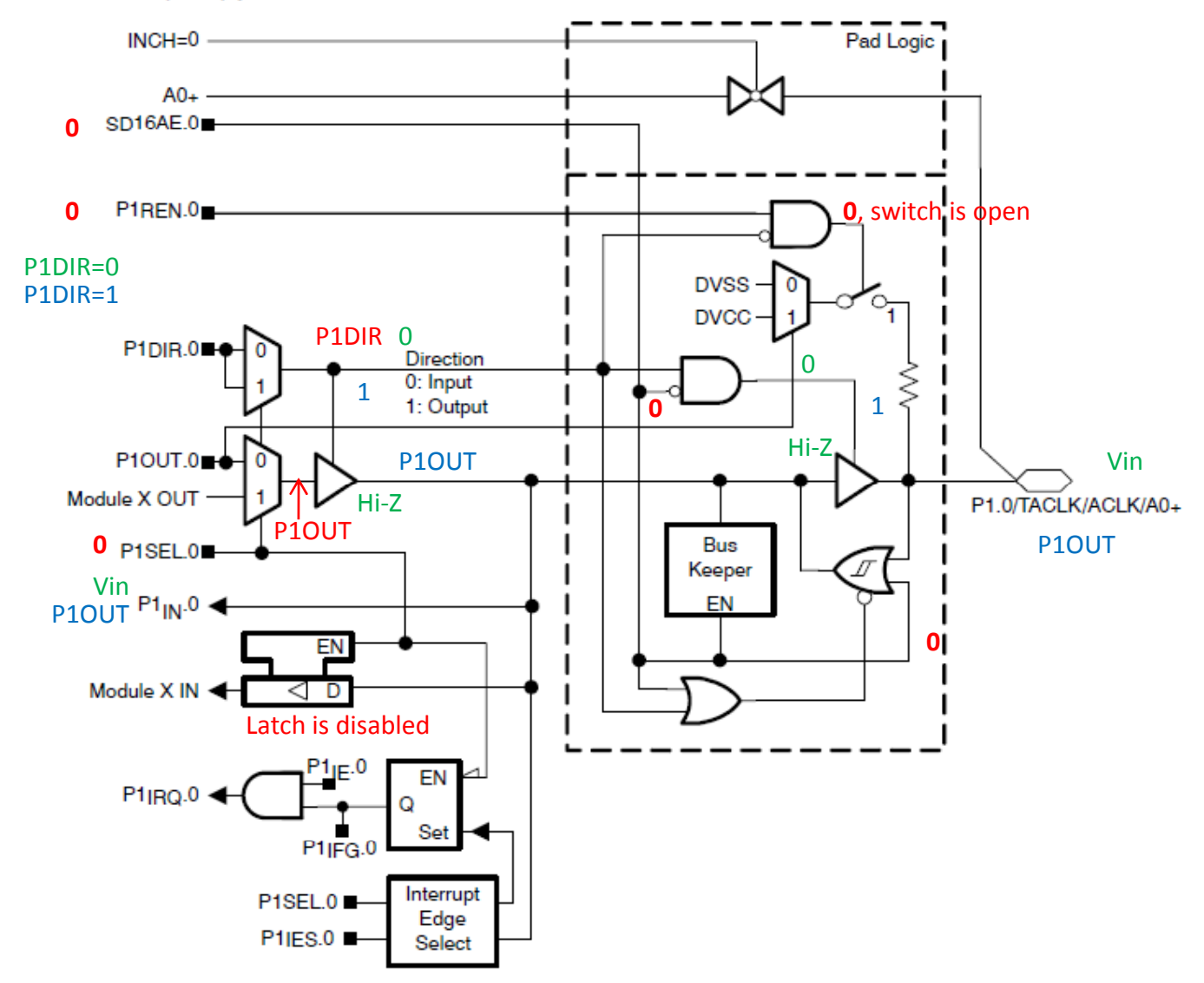

## Variant 1 (more readable)

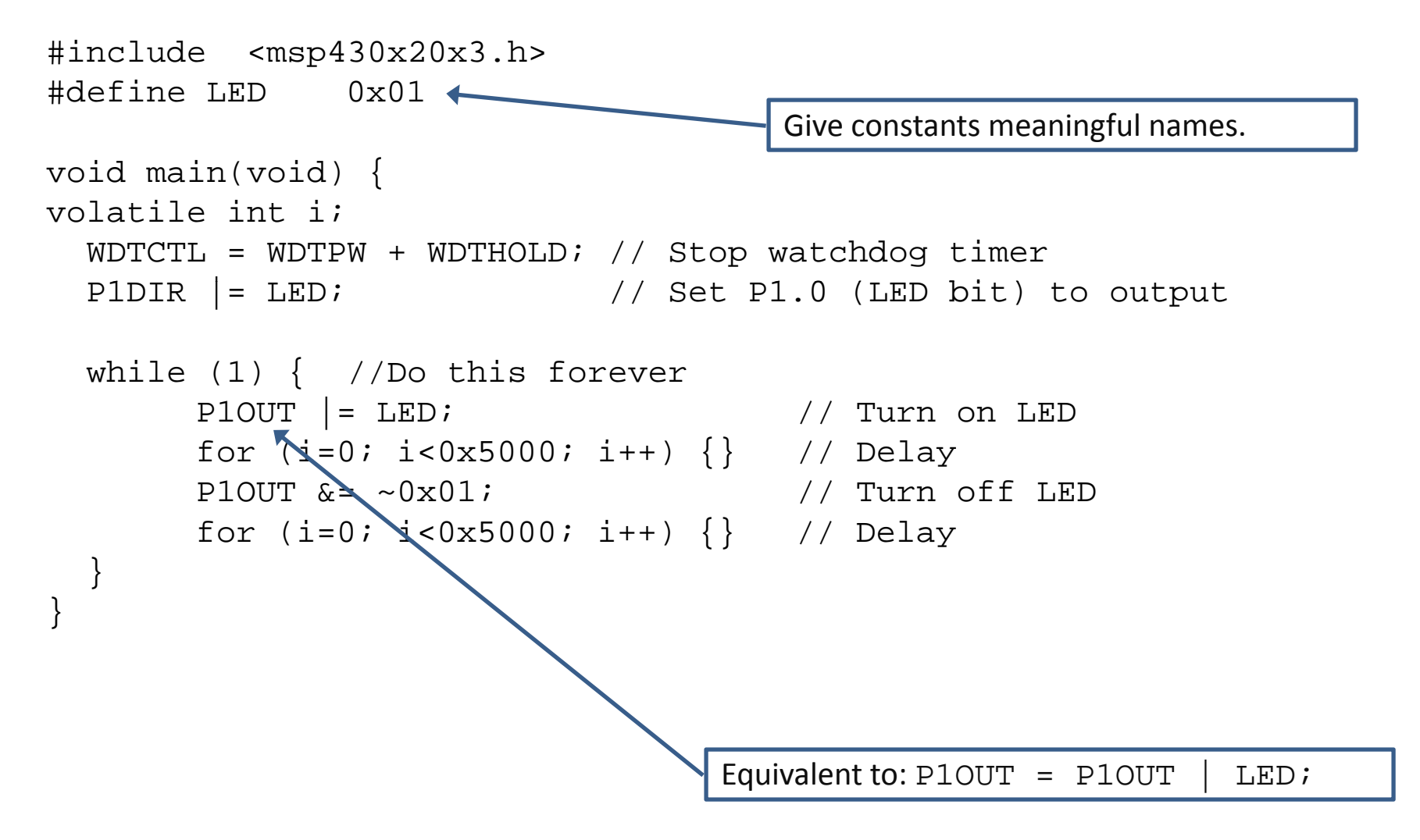

### Variant 2 (macros)

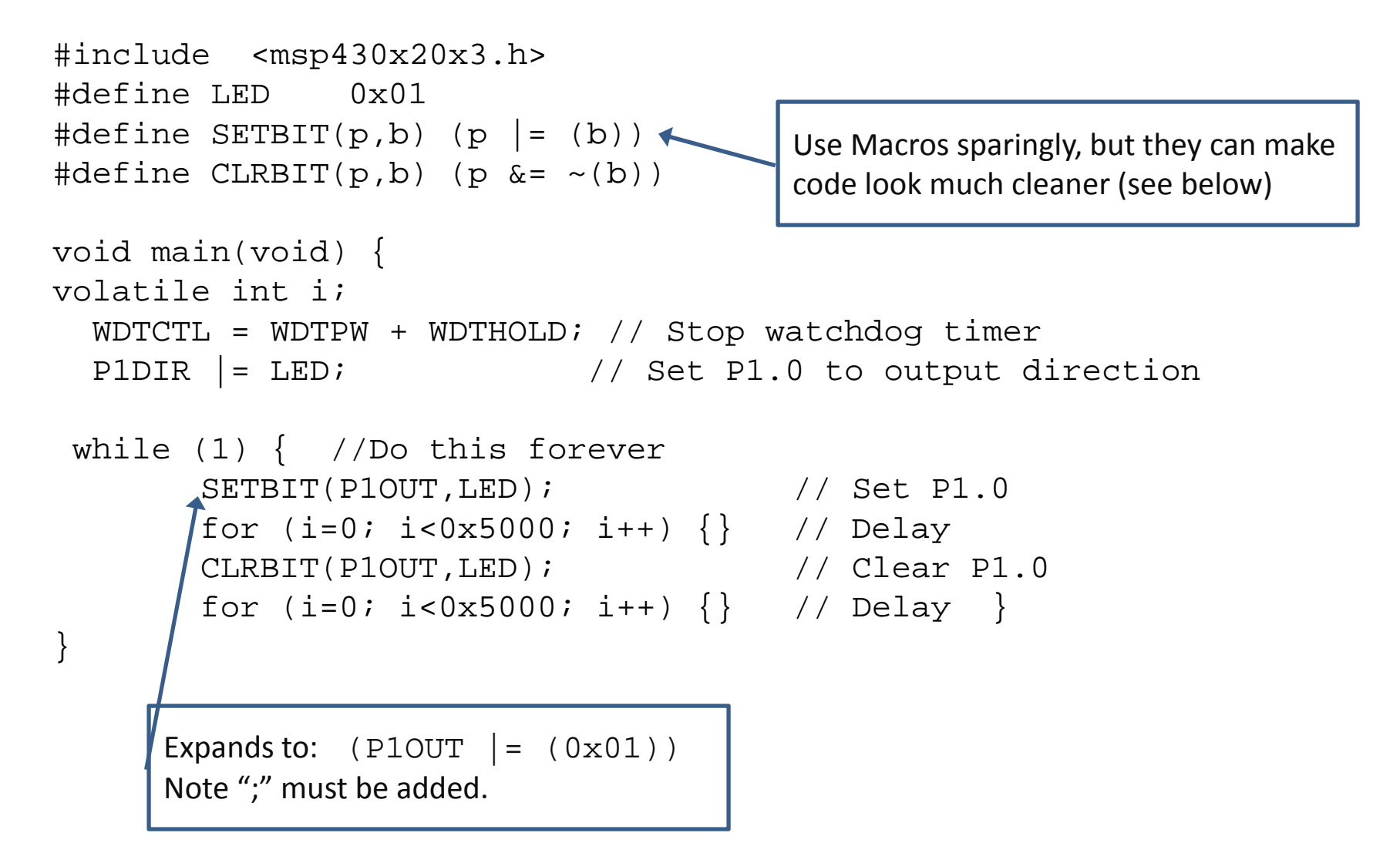

### Variant 3 (shorter)

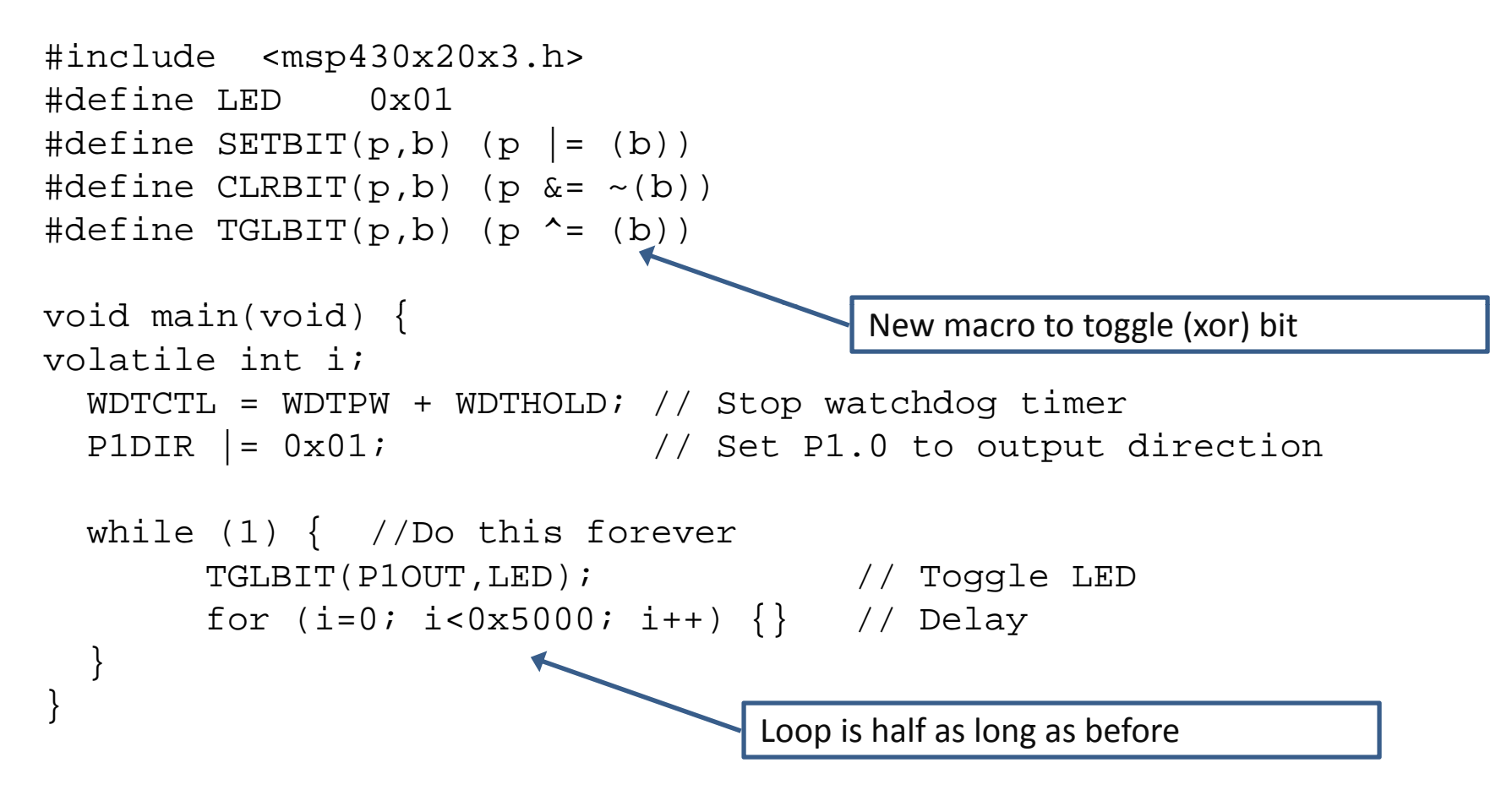

### C Data Types (that we will use)

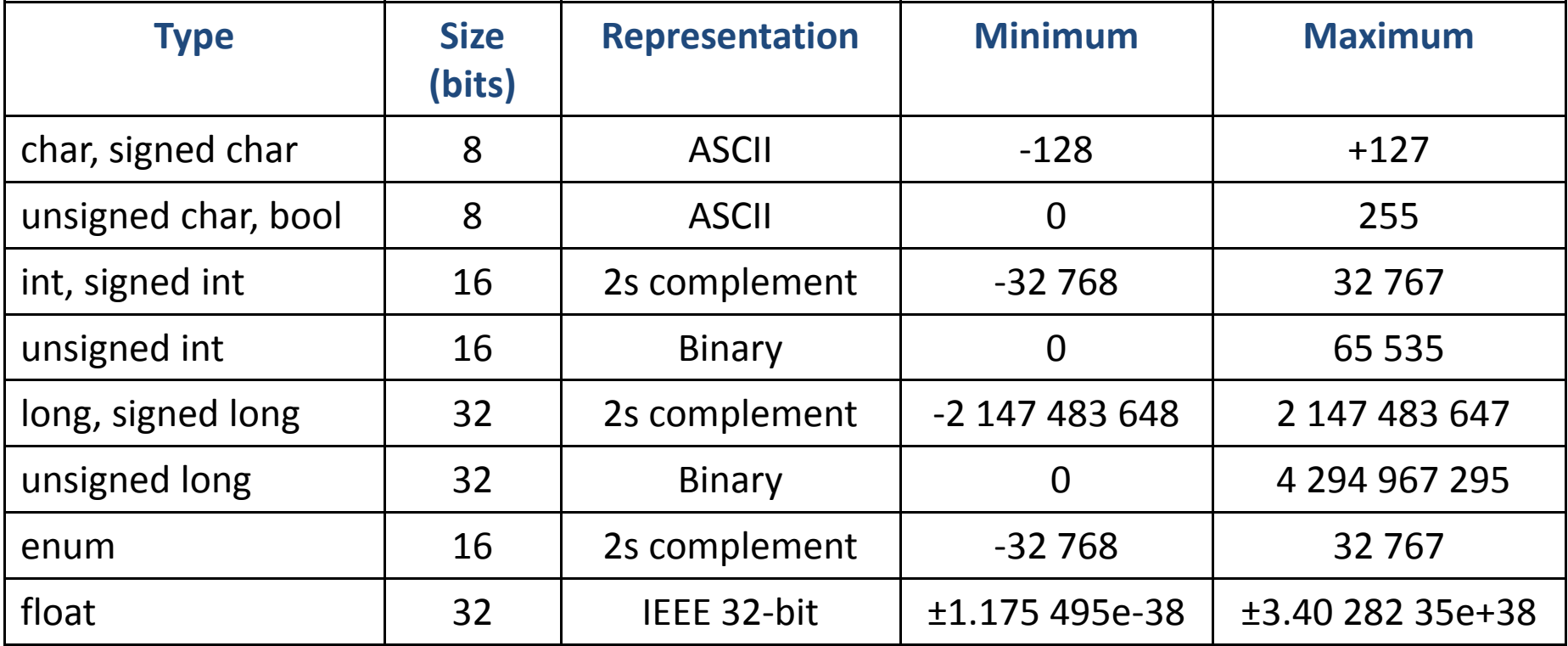

### C Operators (Arithmetic)

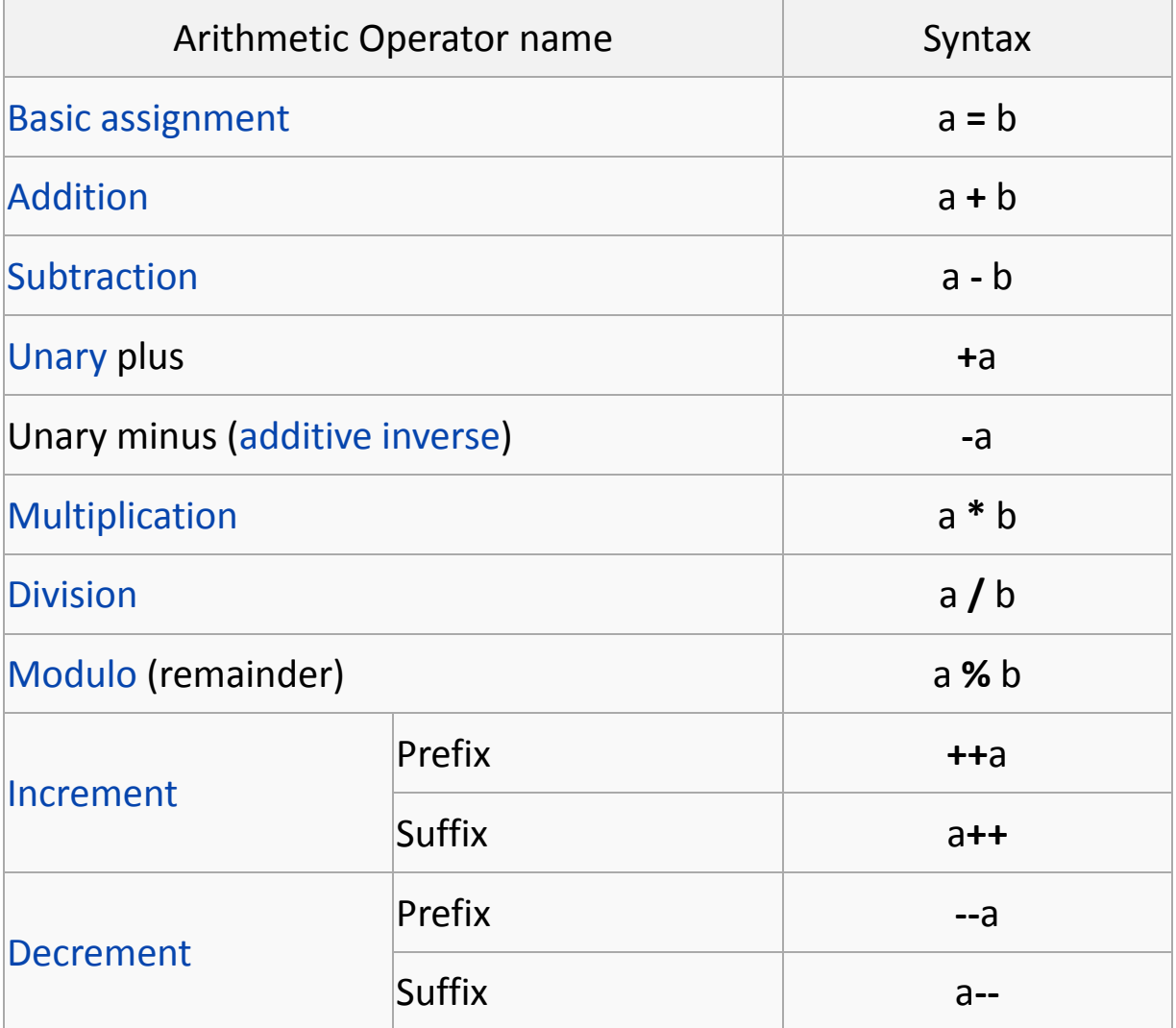

### More C Operators (Relational, Logical, Bitwise and Compound)

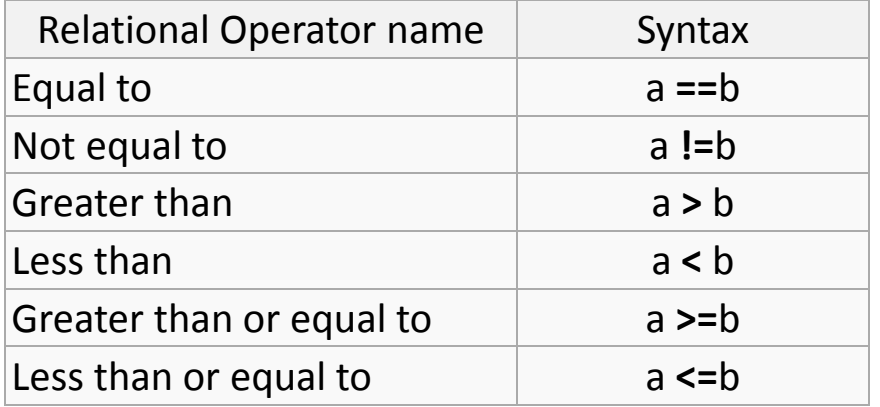

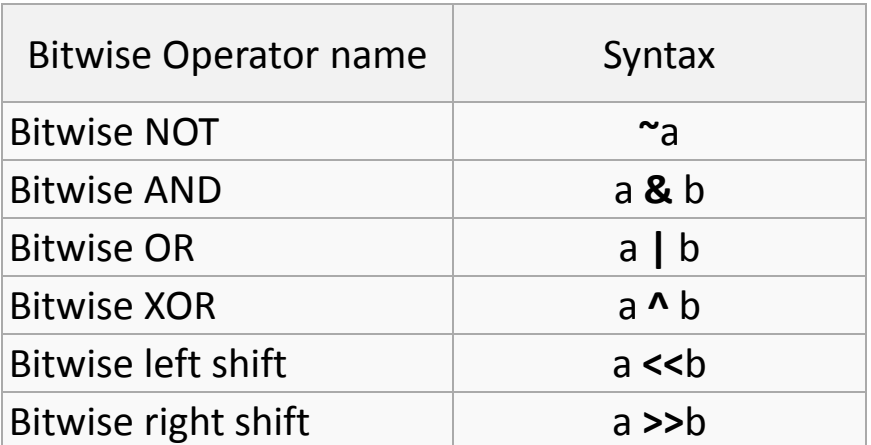

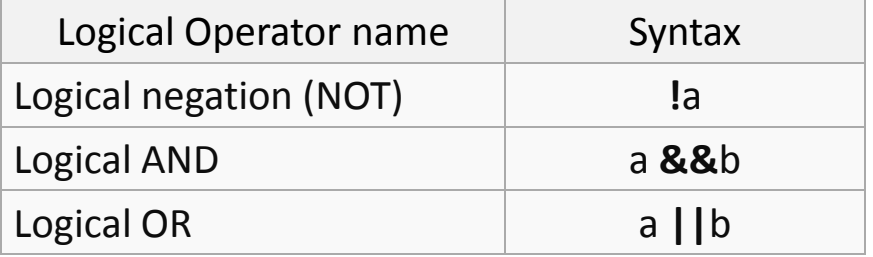

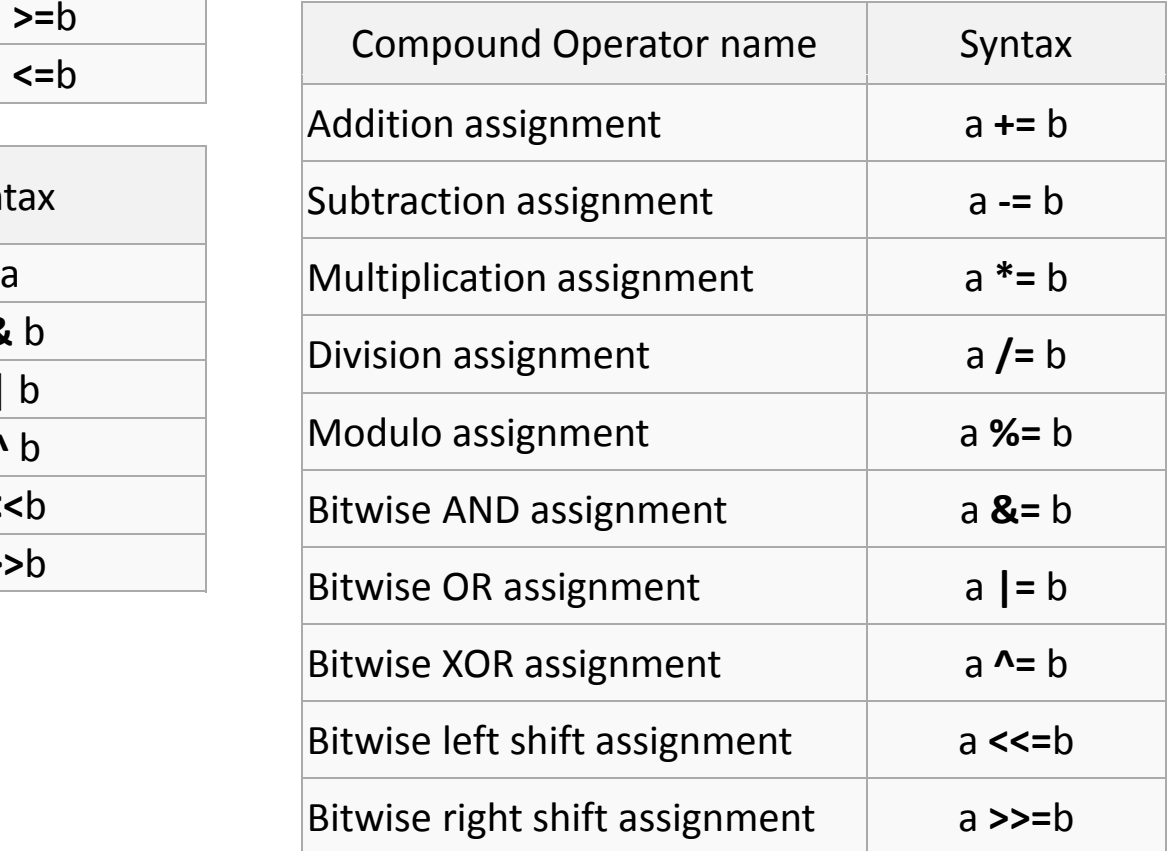

## More C

#### **Statements**

- a **simple statement** is <sup>a</sup> single statement that ends in <sup>a</sup> ";"
- a **compound statement** is several statements inside braces:

```
{ 
simple statement; 
 …simple statement;
}
```
### **Indenting**

There are no rules about indenting code, but if you don't adopt <sup>a</sup> standard style, your code becomes unreadable.

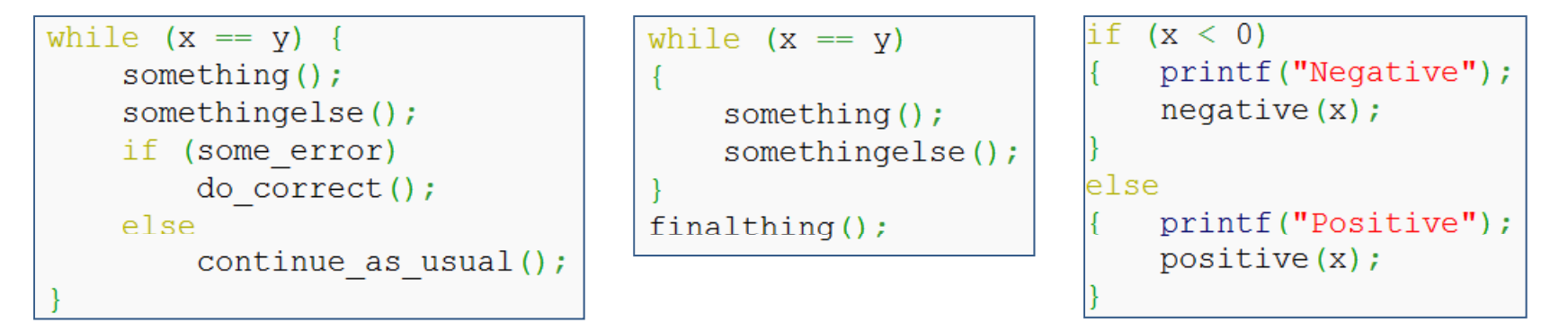

### Even more C

#### **Array definition**

int a  $[100]$ ; //Array elements are a $[0]$  to a $[99]$ . Don't use a $[100]$ !

#### **if…then**

if (<expression>) <statement><statement> may be <sup>a</sup> compound statement.

#### **if then else if…then…else**

if (<expression>) <statement1>

else

<statement2>

### Yet more C

#### **Iteration (do…while while… for…)**

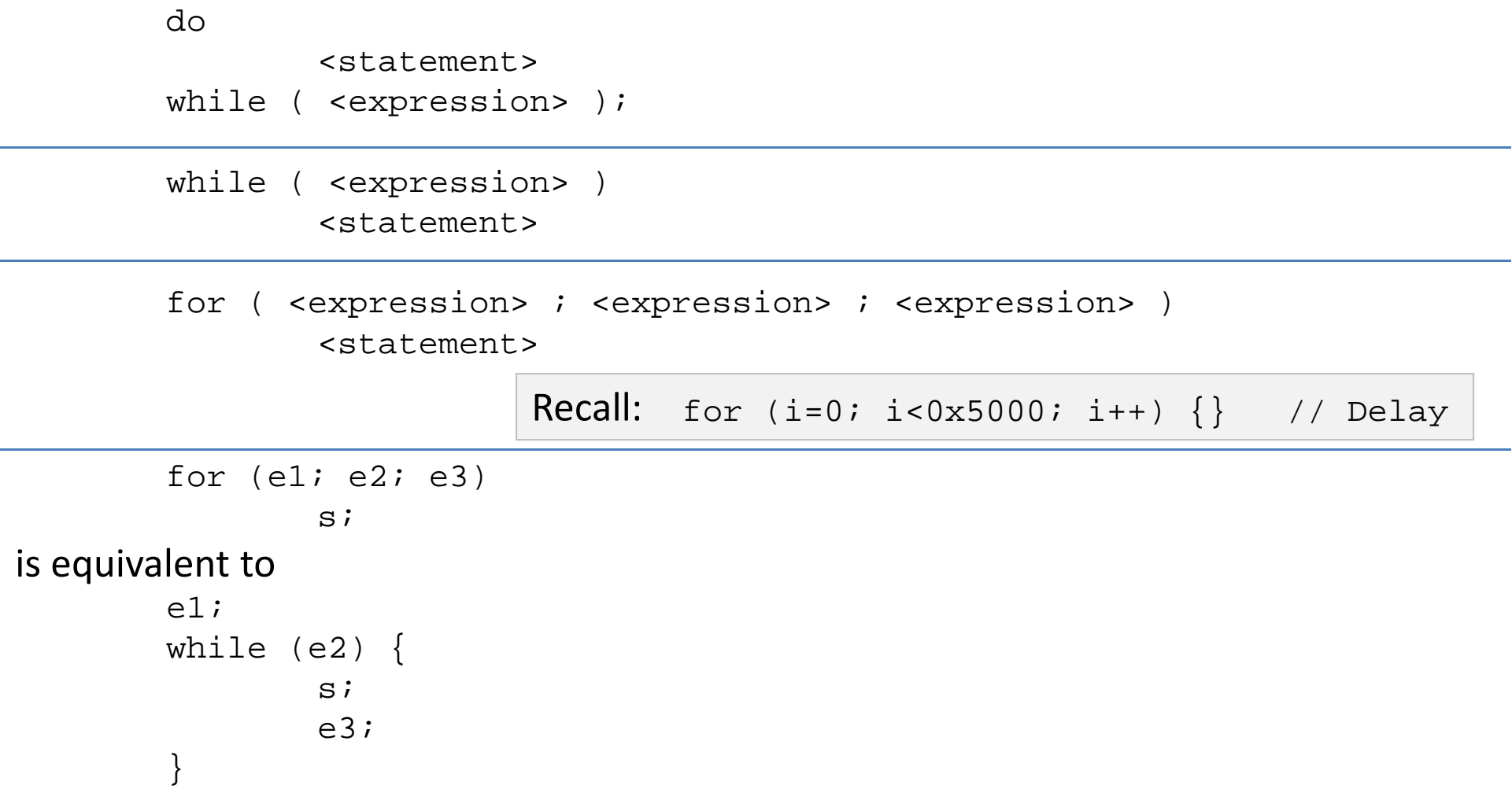

The break statement is used to end <sup>a</sup> for loop, while loop, do loop, or switch statement. Control passes to the statement following the terminated statement.

# Again with the C

**swi h tc (one ch i o ce o f many )**

```
switch (<expression>) { 
       case <label1> : <statements 1> case <label2> : <statements 2> break; default : <statements 3>
```
}

• <expression> is compared against the label, and execution of the associated statements occur (i.e., if <expression> is equal to <label1>, <statements 1> are exectuted.

• No two of the case constants may have the same value.

• There ma y be at most one default label.

• If none of the case labels are equal to the expression in the parentheses following switch, control passes to the default label, or if there is no default label, execution resumes just beyond the entire construct.

• Switch statements can "fall through", that is, when one case section has completed its execution, statements will continue to be executed downward until <sup>a</sup> break; statement is encountered. This is usually not wanted, so be careful

### Material taken from:

- •http://en.wikipedia.org/wiki/C\_syntax
- •• http://en.wikipedia.org/wiki/Indent\_style •
- $\bullet$ http://en.wikipedia.org/wiki/Operators\_in\_C\_and\_C++
- •http://focus.ti.com/lit/ug/slau144e/slau144e.pdf
- $\bullet$ http://focus.ti.com/lit/ds/slas491e/slas491e.pdf
- •• <u>http://focus.ti.com/lit/ug/slau132c/slau132c.pdf</u>